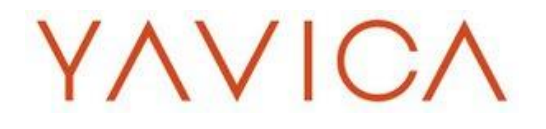

## **FlexProperty Software Description**

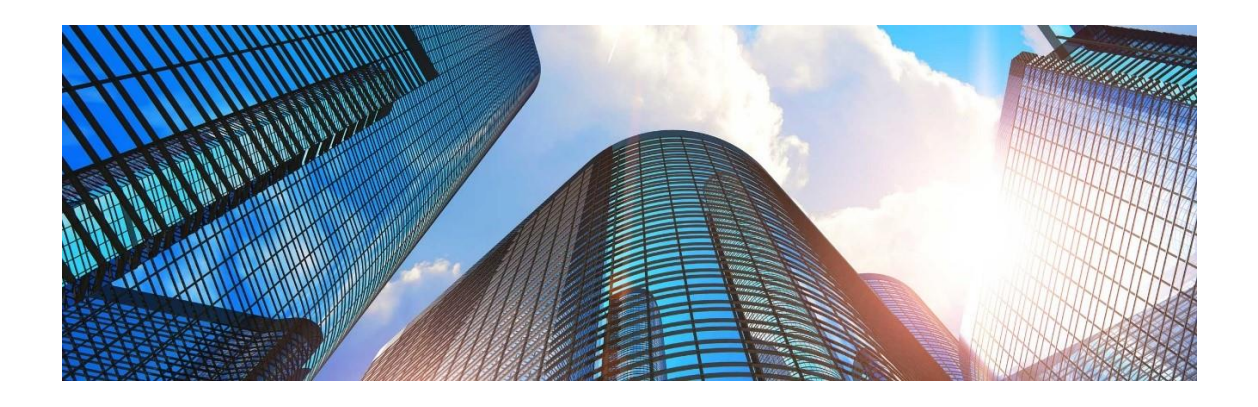

The current and valid version of this document can always be found here:<www.flexproperty.com/softwaredescription>

© 2019 Yavica Aps – All rights reserved Jaegersborg Alle 4, 4th floor, DK-2920 Charlottenlund, Denmark

February 1, 2019

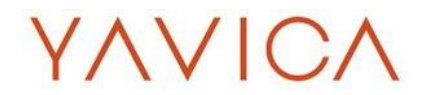

## **Contents**

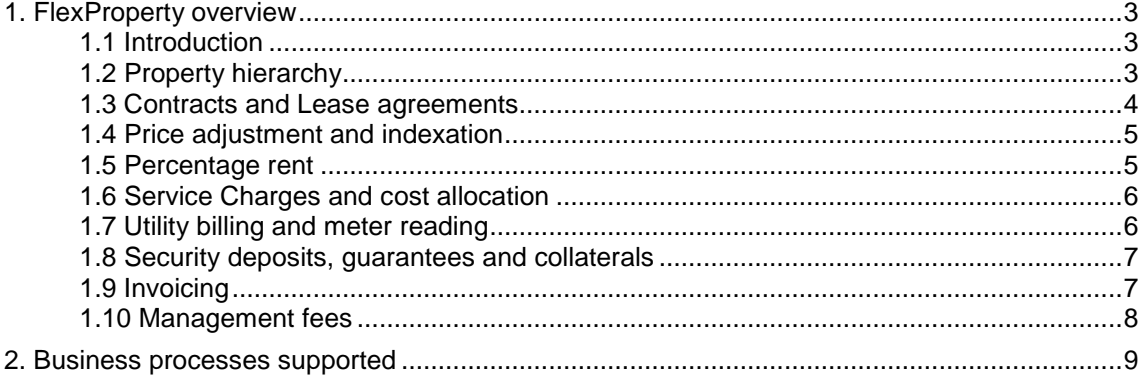

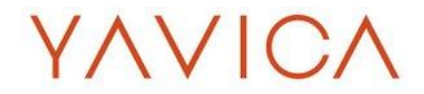

## <span id="page-2-0"></span>**1. FlexProperty overview**

In the following we have provided a high-level overview of FlexProperty.

### <span id="page-2-1"></span>**1.1 Introduction**

YAVICA has developed FlexProperty as an ISV (Independent Software Vendor) solution and Flex-Property is embedded into Microsoft Dynamics 365 for Financials and Operations (D365FO).

FlexProperty adds to Microsoft D365FO the features and support for workloads around properties and lease contract management together with enhanced features in other areas for managing business processes within real estate/property management.

## <span id="page-2-2"></span>**1.2 Property hierarchy**

The solution holds the detailed information around properties and units. Units typically represent the spaces that are leased to tenants (or leased from landlords), and are placed in the hierarchy of property/building  $\rightarrow$  floor  $\rightarrow$  unit.

The solution also holds the possibility to sub-divide units into individual rooms, for scenarios where there is a need to lease individual rooms, or just hold such information in the database.

Properties can be added to lots and property groups, and refined with information of e.g. purpose and type of property. Information about multiple unit area types, availability/occupancy and type of unit are, specific addresses are part of information available on units.

Finally, the solution also holds information of assets/objects related to the property hierarchy, e.g. facilities/service objects (i.e. elevators, surveillance and furniture).

#### **1.2.1 PARKING FACILITIES AND ACCESS DEVICES**

In addition to holding information around the properties/floors/units, FlexProperty also has separate features for tracking parking facilities, which can be either individually, leased spaces or parking lots, holding several spaces, split into multiple parking space types.

This is a typical area, where the access device (keys, access cards) of the solution is often used to allow users access to "fenced parking".

The access device features of the solution can also be used for other purposes, such as tracking access key cards to a building or parts of a building (requires integration with on-site physical systems).

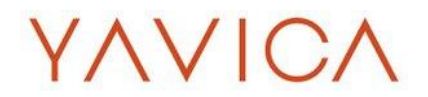

#### **1.2.2 FUNCTIONALITY OVERVIEW**

- Property structure to manage lots, property groups, property sections, properties, floors, units and rooms.
- Property types, unit types, area types, purposes.
- Copy properties, floors and units.
- Re-measurement of units.
- Split and merge units.
- Data source available for building linking to graphical floor plans.
- Information of fixed asset number and project number displayed on properties and units.
- Handling status of the properties and units, e.g. vacant unit functionality.
- Unit capacity, allowing you to let the same unit multiple times in the same period
- Handling parking spaces, linked to property, floor and/or defined as dedicated parking space unit.

## <span id="page-3-0"></span>**1.3 Contracts and Lease agreements**

Contracts are at the center of any real estate organization. FlexProperty holds the ability to manage several different types of contracts:

- Tenant contracts (leases towards tenants).
- Non-tenant contracts (revenue generating contracts for other purposes than tenants).
- Landlord contracts (contracts that generate expenses/purchase orders.

Broadly speaking, all of these contract types have many of the same features that allow Microsoft D365FO to do recurring billing, taking into account the special requirements for leases.

A contract is structured with a header and a number of lease lines (charges). Typically, once a contract is setup correctly in the solution, the user only has to change setup if there is a change to the lease agreement. Anything else is managed through setup and periodic processes in the solution.

#### **1.3.1 FUNCTIONALITY OVERVIEW**

- Setting different types of contracts and lease agreements, e.g. tenant contracts, non-tenant contracts and landlord contracts.
- Tenant information for invoicing, addresses, contacts.
- Copy contracts or create contracts Lease contracts based on templates.
- Client defined setup of billing and price frequencies, e.g. monthly, quarterly, biweekly, one-off, manual.
- Rates and rate adjustments, e.g. standard rates, agreed rates, manually agreed adjustments, indexation (CPI), stepwise adjustments, rent free periods.
- Change, extend or end lease Lines.

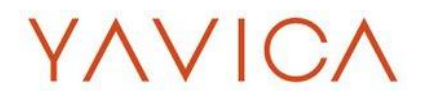

- Manage amendment of the contract.
- Manage expiration and early termination of the contract.
- Date management for validity periods, rent free periods, irrevocability, renewal, notice.
- Manage lease line discount requests from tenants in a journal.

## <span id="page-4-0"></span>**1.4 Price adjustment and indexation**

Price adjustments, indexation (or CPI adjustments) are covered in many different variations, including the use of different indices, full or partial indexation, max/min increase.

The solution automatically keeps track of adjustment dates for all leases, and automatically includes the relevant leases for adjustment, when the adjustment process is run – typically when a new index value is available. All historic rates and charges are stored on the lease, so it is always possible to review prior year charges for controlling or error correction if needed.

#### **1.4.1 FUNCTIONALITY OVERVIEW**

- Automatically crediting already invoiced periods, where the rate was incorrect or CPI index figures not ready, when invoiced.
- Bulk adjustment of lease lines, using indexation setup of the lease lines.
- Bulk adjustment of selected lease lines, using fixed rate or percentage, e.g. for cleaning.
- Setting up and applying step rent of lease lines.
- Manual price adjustment of lease liens, according to lease agreement.
- Applying standard prices/rates.

#### <span id="page-4-1"></span>**1.5 Percentage rent**

A very common requirement in retail leases is the concept of percentage rent or turnover rent. Flex-Property has the functionality to manage percentage rent through a setup at the lease line level, including different percentages, breakpoints and threshold charges. The solution allows billing of prepayments based on budgeted tenant sales with a subsequent reconciliation process managed by the solution.

After initial setup, the solution only needs input about the actual tenant sales for the defined period to calculate the correct percentage rent, and issue a charge during the next billing process.

#### **1.5.1 FUNCTIONALITY OVERVIEW**

- Pre-defined percentage rent templates.
- Breakpoint and percentage setup on the lease line.
- Prepayment, minimum and maximum setup on the lease line.
- Relations between lease lines.
- Capturing tenant sales in multiple ways, including correction.

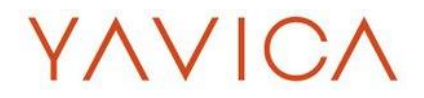

- Calculation of percentage rent for multiple lease lines in a dedicated journal.
- Automatically create one-off lease lines for invoicing, based on the journal true-up amounts.

#### <span id="page-5-0"></span>**1.6 Service Charges and cost allocation**

Service charges, or cost allocation, are the functionality to support tracking of expenses by expense pools and allocating these expenses to individual units.

The service charges functionality allows the user to allocate costs, manage prepayments, and perform a subsequent reconciliation, where selected expense pools and prepayments are settled together.

Expense pools are used to group property units, which have to share the expenses. Tenants are connected to expense pools via the contract to the given property unit. The allocation key can either be calculated using an area type or be entered manually.

Once expenses are captured and allocated, the solution holds the information about the allocation of each single invoice, which allows analysis of recovery percentages and leakage to the individual expense transaction level.

#### **1.6.1 FUNCTIONALITY OVERVIEW**

- Service charge functionality for allocation of expenses to a specific property and across properties.
- Setup of expense pools, expense types, reconciliation groups.
- Integrated to Accounts Payable and General Ledger, i.e. purchase orders, vendor invoices and other expense journals.
- Direct re-charging of single invoices.
- Invoicing prepayments based on budgets.
- Automated reconciliation calculation in journals, including payments, caps and floors, adjustments and true up by automatically creating lease lines for invoicing.

#### <span id="page-5-1"></span>**1.7 Utility billing and meter reading**

In addition to cost allocation, the solution also allows the tracking of utility consumption based on meter readings, and does tenant billing based on actual consumption.

Depending on the scenario, meters can be setup for single, several or no utility types, and for each setup separately whether the meter readings are to be used for tenant billing or not. (Meter readings can also be used just to track consumption without the financial aspects).

# YAVICA

As for other types of charges, the solution is able to manage pre-payments and actual payments, and can manage the reconciliation process for settling differences between expected and actual consumption (and cost).

#### **1.7.1 FUNCTIONALITY OVERVIEW**

- Set up main and sub meters, e.g. electricity, heating, water, gas.
- Handles prepayment billing and reconciliation based on prepayments and reported meter readings.
- Allows for tracking of consumption by tenant, property and reporting.

## <span id="page-6-0"></span>**1.8 Security deposits, guarantees and collaterals**

Managing paid security deposit to the landlord to ensure that rent will be paid and other responsibilities of the lease performed, e.g., paying for damage caused by the tenant. Security deposit is a special type of lease lines, which are invoiced to the tenants as security for the rent payments. When the tenant is moving out, the security deposit is returned to the tenant.

Guarantees of different types can be set-up, related to the contract.

#### **1.8.1 FUNCTIONALITY OVERVIEW**

- Dedicated security deposit lease lines.
- Invoicing security deposit.
- Reconciliation (refunding) of security deposits.
- Setting up and follow up on bank quarantees.

## <span id="page-6-1"></span>**1.9 Invoicing**

The solution makes it easy to do the calculation of rentals and charges for tenants, based on lease lines, using setup of billing frequency, price frequency, starting period, rates.

Rent calculation (invoice proposal) is generated by a job. The calculation also includes rent increase during the period, retrospective changes in agreements and on prepayments.

After generating the leases/charges for invoicing it is possible to perform single or mass approval. When the invoice proposal is approved, the leases/charges are to be posted in a "one step" process, where the sales invoice is issued – and the account receivable module updated, as well as the financial posting is done in the general ledger module.

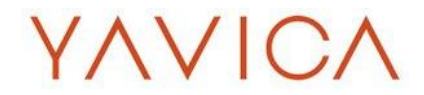

#### **1.9.1 FINANCIAL DIMENSIONS**

According to use Microsoft D365FO as the financial base solution, it is native use the functionality, financial dimensions, which gives the possibility to measure the financial accounting based on individual defined values. E.g. having a financial dimension named; Property, Contract, Project, Business unit.

#### **1.9.2 PAYMENTS AND OVERVIEW OF TRANSACTIONS**

FlexProperty utilizes the standard Microsoft D365FO account receivable module for handling payments and collections. The payment functionality is added with information from FlexProperty, e.g. Property-Floor-Unit, Contract id, Billing group and Billing type.

The contract overview provides direct access to the invoicing history, balances, collections, transactions. in the FlexProperty module.

#### **1.9.3 FUNCTIONALITY OVERVIEW**

- Setting up contracts in one legal entity and invoicing in another legal entity.
- Setting up a lease line in one currency and invoice in another currency.
- Selecting lease lines for invoicing from multiple legal entities in a dedicated invoice proposal journal.
- Workflow approval of dedicated invoice proposal journal.
- One click posting in AR and GL in multiple legal entities.
- Printing invoices directly form the invoice proposal journal.

#### <span id="page-7-0"></span>**1.10 Management fees**

FlexProperty has the functionality to calculate and invoice fee billing, based on transactions of a selected table, through a setup at the lease line level, including different percentages, breakpoints and threshold charges. The solution allows billing of pre-payments with a subsequent reconciliation process managed by the solution.

After initial setup, the solution applying transactions for the defined period to calculate the correct fee, and issue a charge during the next billing process.

#### **1.10.1 FUNCTIONALITY OVERVIEW**

- Pre-defined fee type templates.
- Breakpoint and percentage setup on the lease line.
- Selecting transaction table for fee calculation, e.g. project transactions.
- Prepayment setup on the lease line.
- Calculate fees for multiple lease lines, based on selected transactions.
- Automatically create one-off lease lines for invoicing, based on the journal true-up amounts.

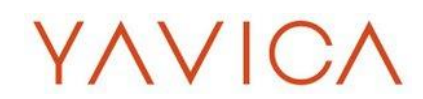

## <span id="page-8-0"></span>**2. Business processes supported**

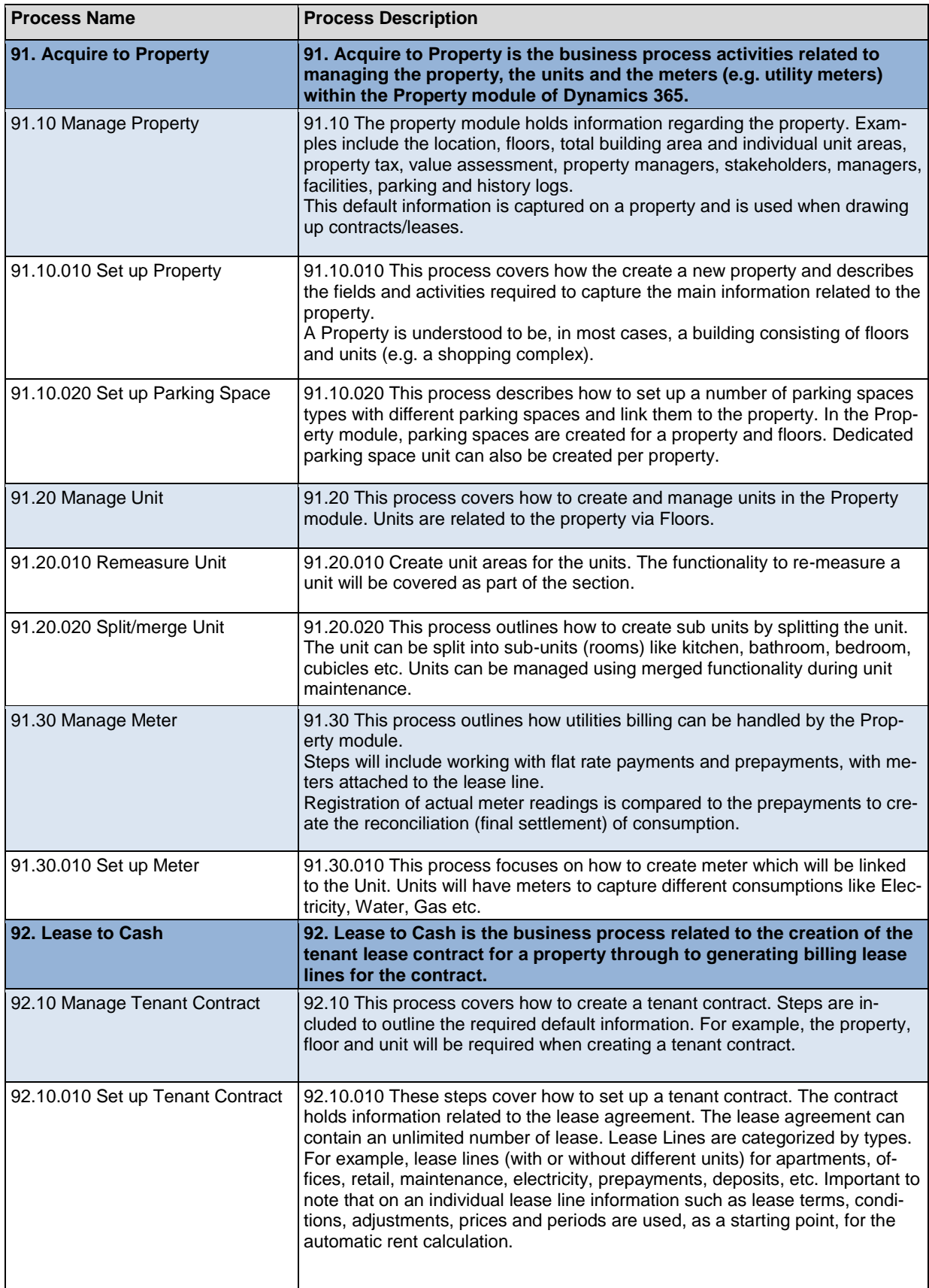

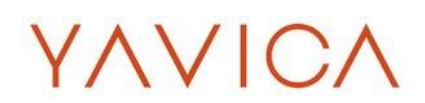

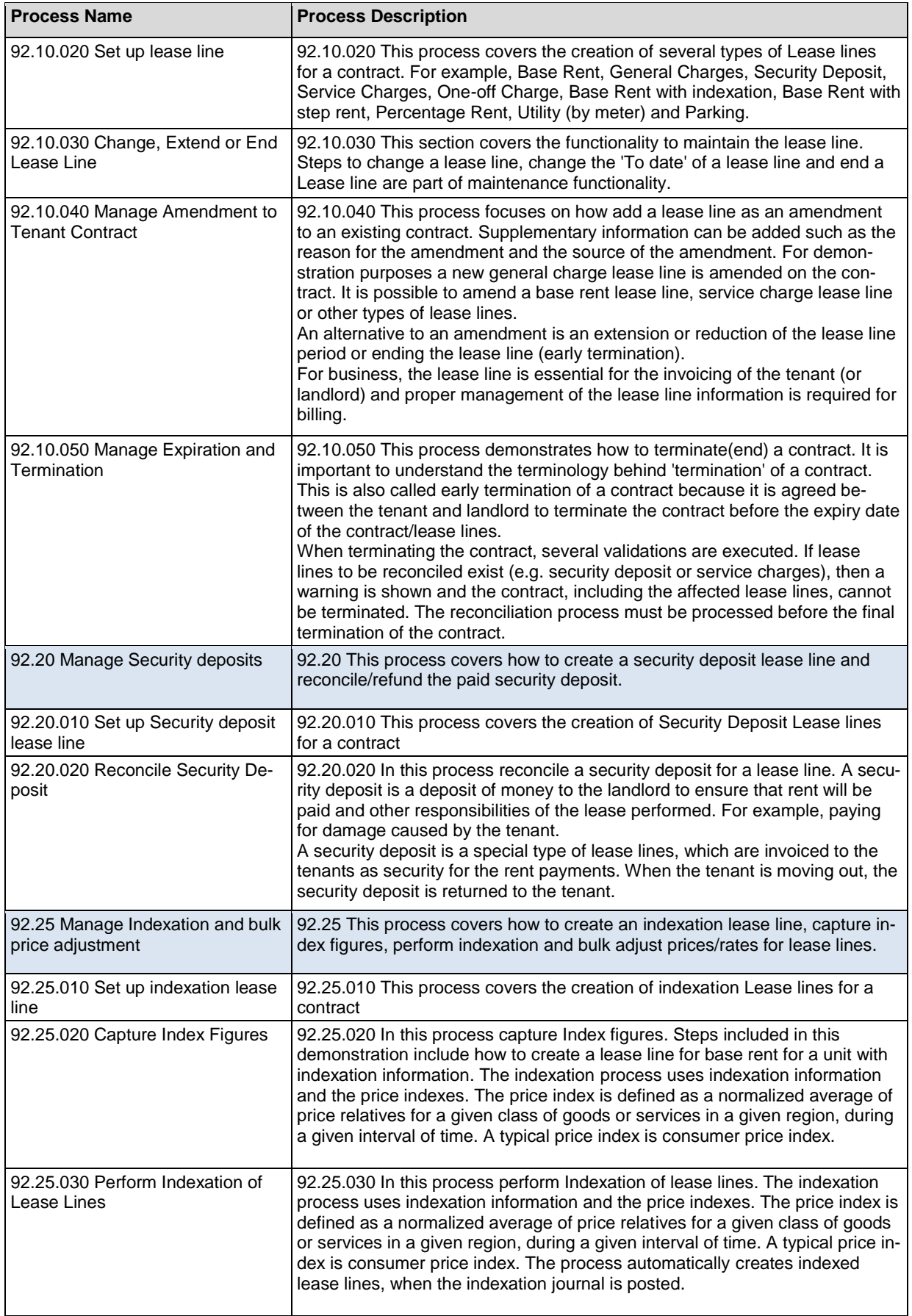

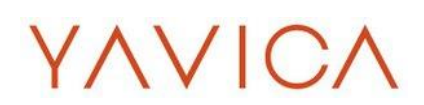

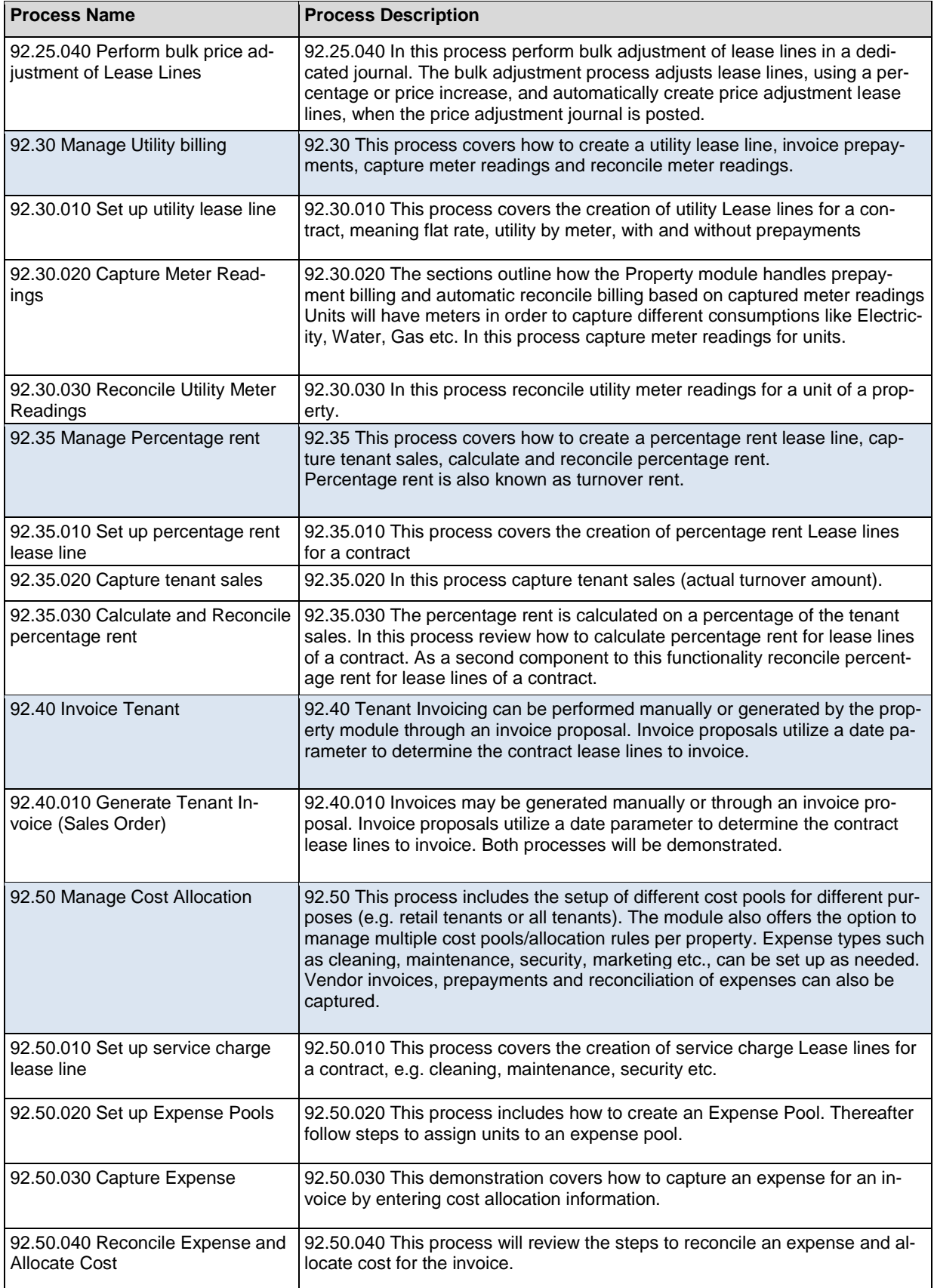

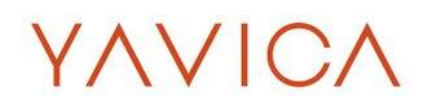

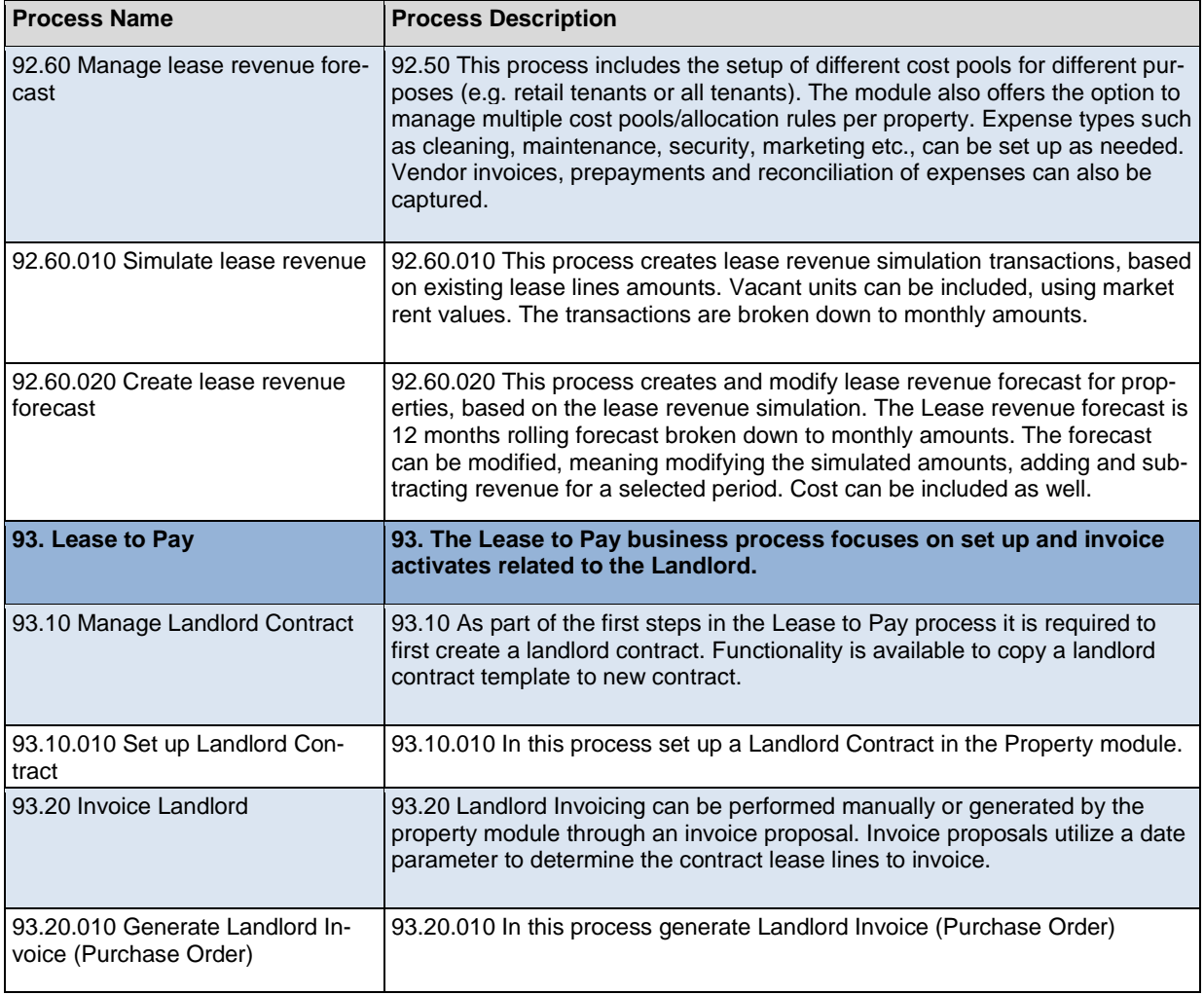